26/05/2017

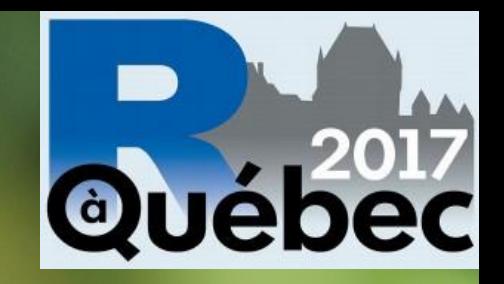

# Oecologia in silico : l'utilisation de simulations pour comprendre les processus écologiques

Louis Donelle & Sylvie Clappe

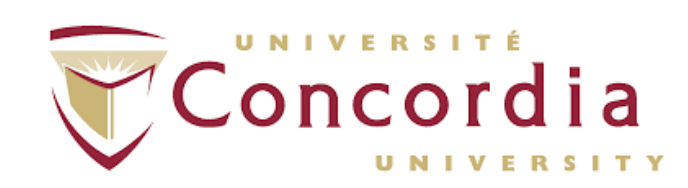

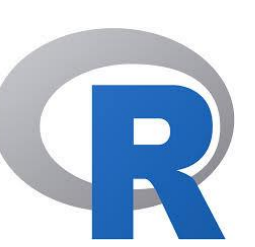

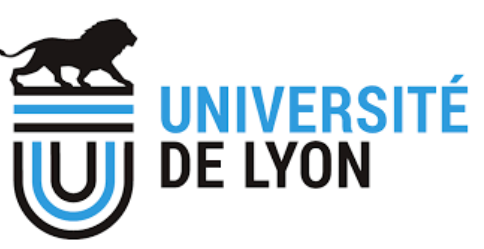

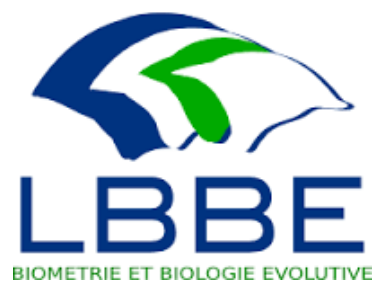

### Simulation : une stratégie commune en écologie ?

Dynamique des populations

Écologie des écosystèmes

Macroécologie

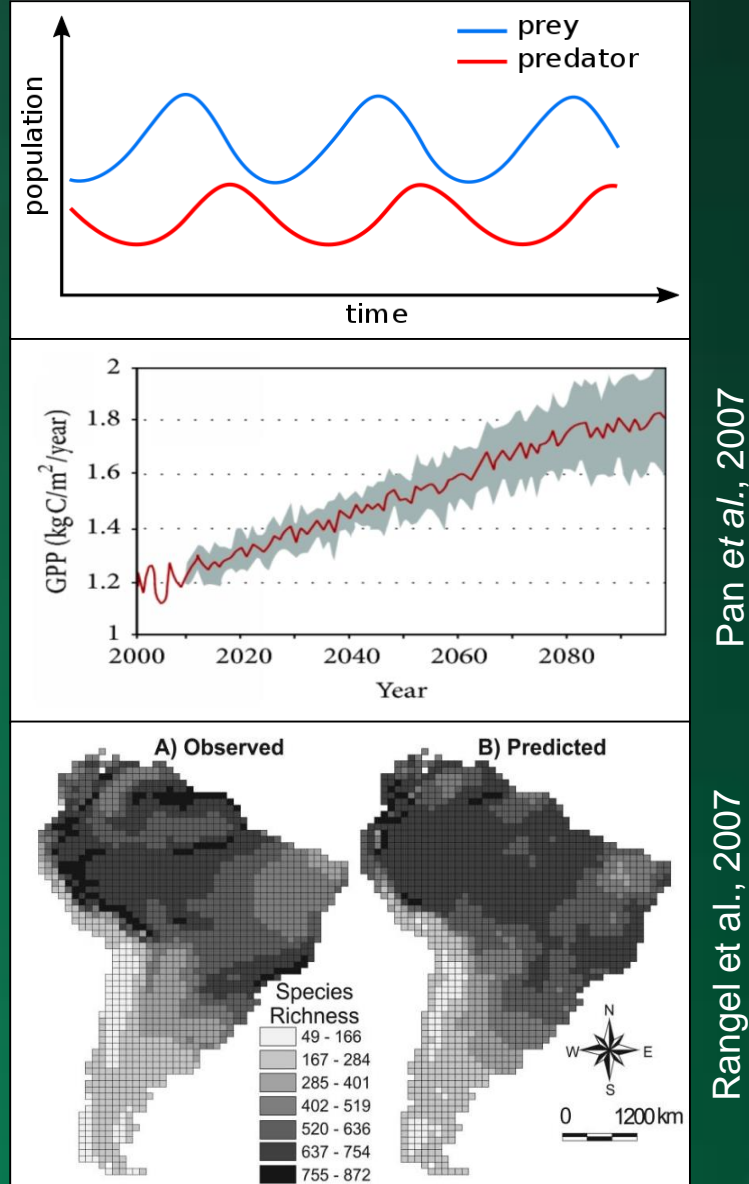

Pan et al., 2007 Rangel et al., 2007 Pan *et al.*, 2007 1

Simulation : une stratégie commune en écologie ?

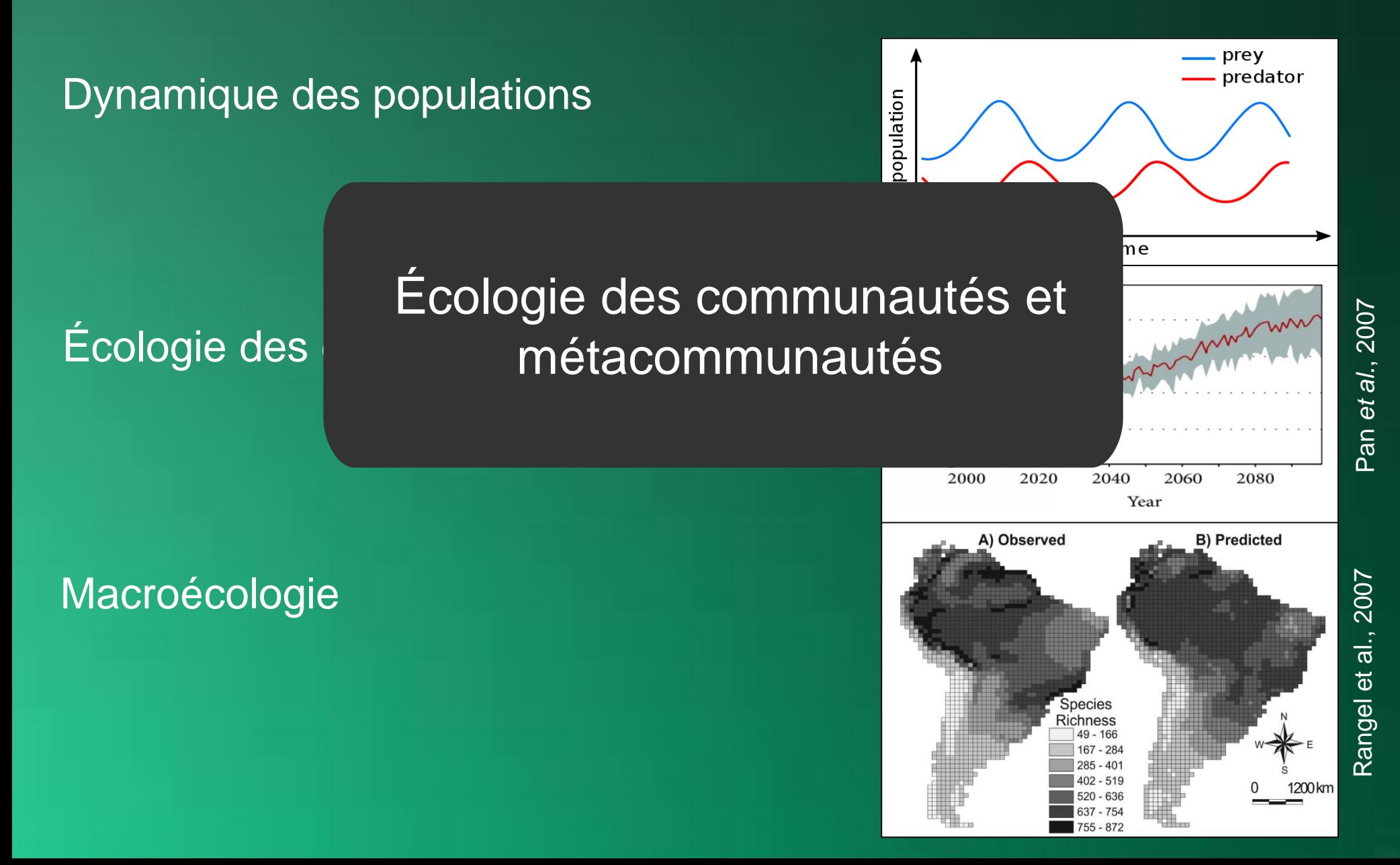

## Pourquoi simuler en écologie des communautés et métacommunautés ?

(Dornelas, 2010 ; Chalamandrier *et al.*, 2013 ; Münkemüller *et al.*, 2015) Étude des processus

Prédiction

Modèles nuls

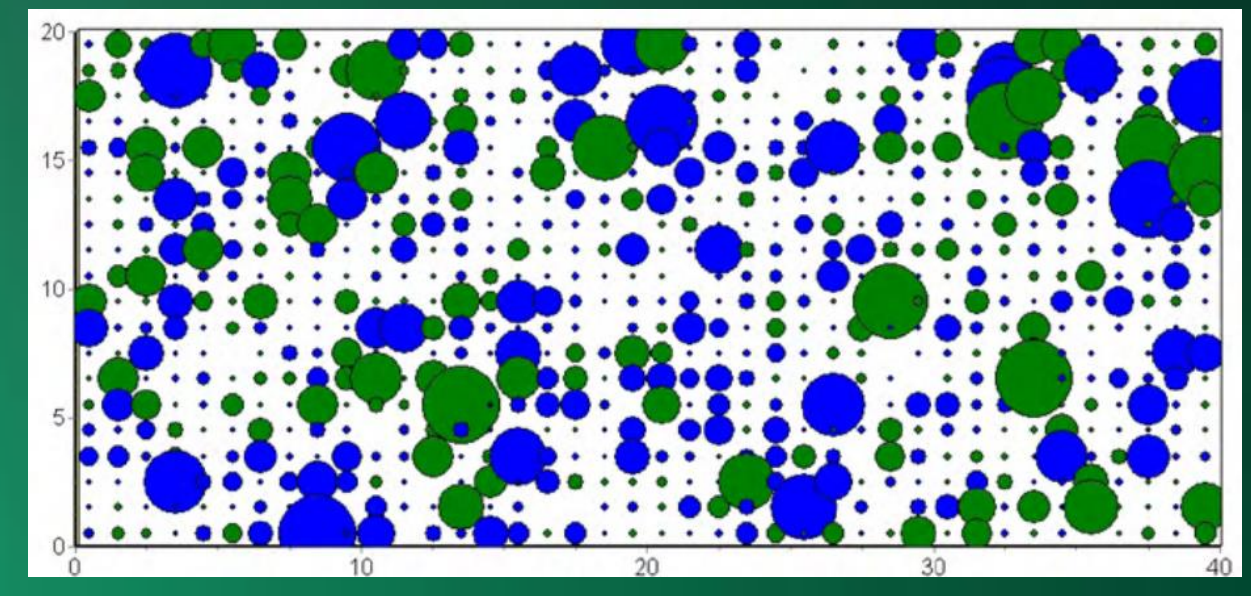

(Dislich *et al.*, 2010)

## Pourquoi simuler en écologie des communautés et métacommunautés ?

### Étude des processus

Prédiction (Snell *et al.*, 2014 ; Keith *et al.*, 2008 ; Elith *et al.*, 2009; Schnell *et al.*, 2013)

#### Modèles nuls

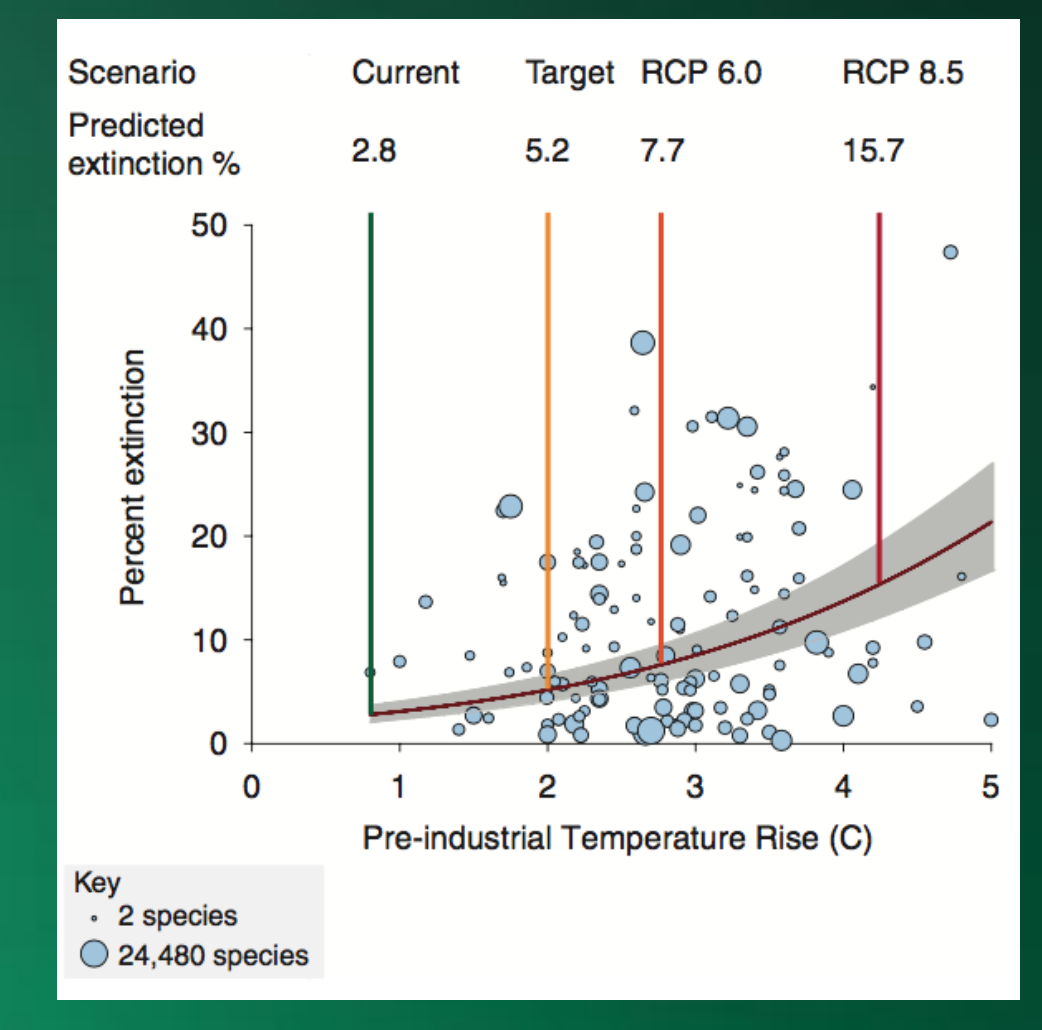

(Urban, 2015)

## Pourquoi simuler en écologie des communautés et métacommunautés ?

### Étude des processus

Prédiction

#### Modèles nuls

(Caswell, 1976 ; Colwell & Winkler 1984; Gotelli & Graves 1996 ; Büschke, 2015 )

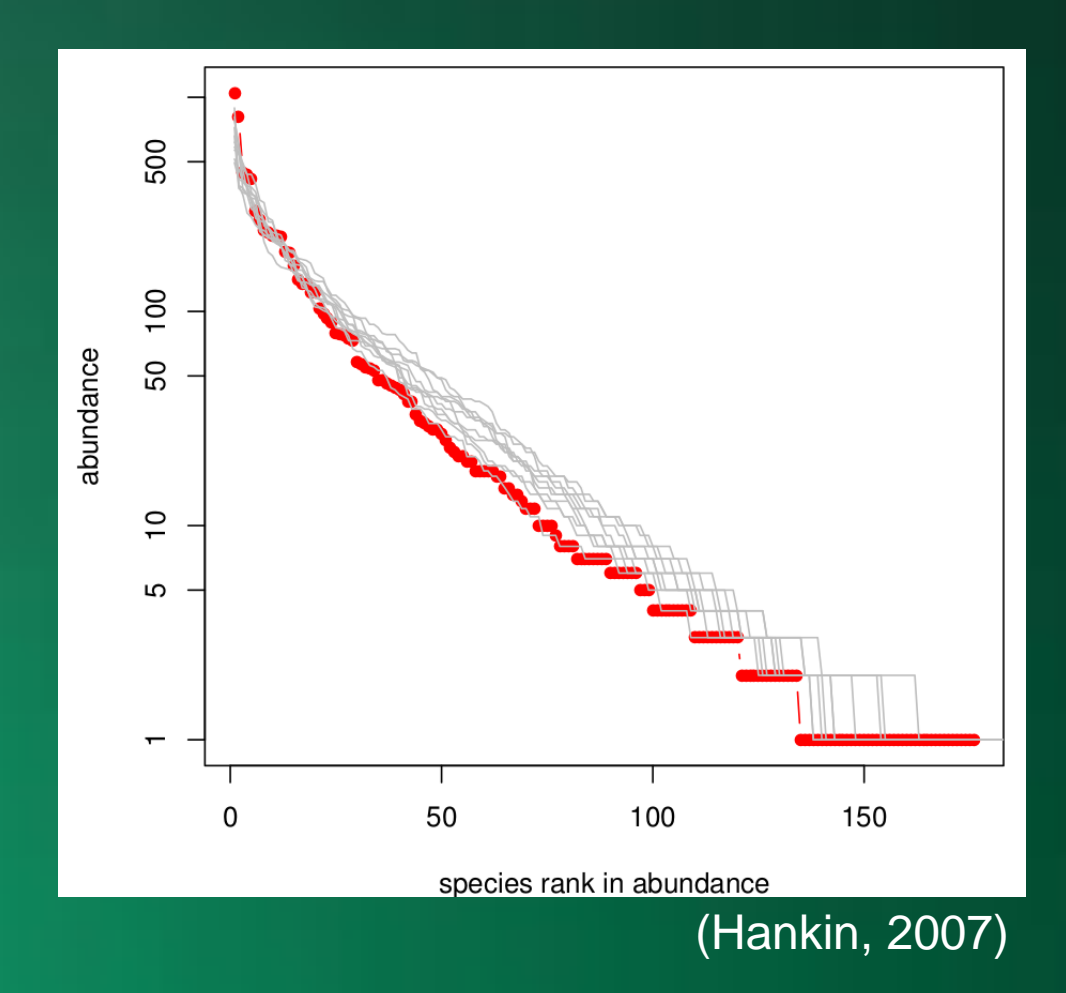

## Pourquoi simuler en écologie des communautés et métacommunautés ?

### Étude des processus

#### (Smith and Lundholm, 2010 ; Botta-Dukat and Czucz, 2016 ; Brown *et al.* 2016 ... ) Évaluation des méthodes statistiques

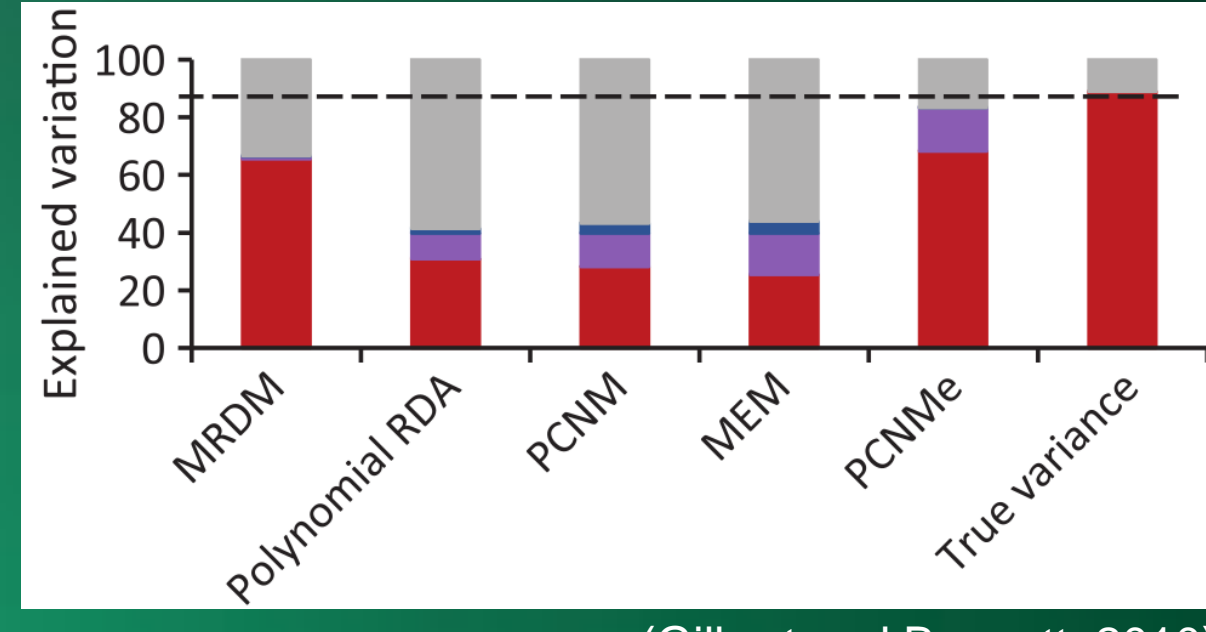

(Gilbert and Bennett, 2010)

Simuler dans R : packages disponibles

La catégorie à part...

#### coenocliner (Simpson *et al.*, 2014)

SimAssem (Reese *et al.*, 2013)

### Coenocliner (Simpson *et al.*, 2014)

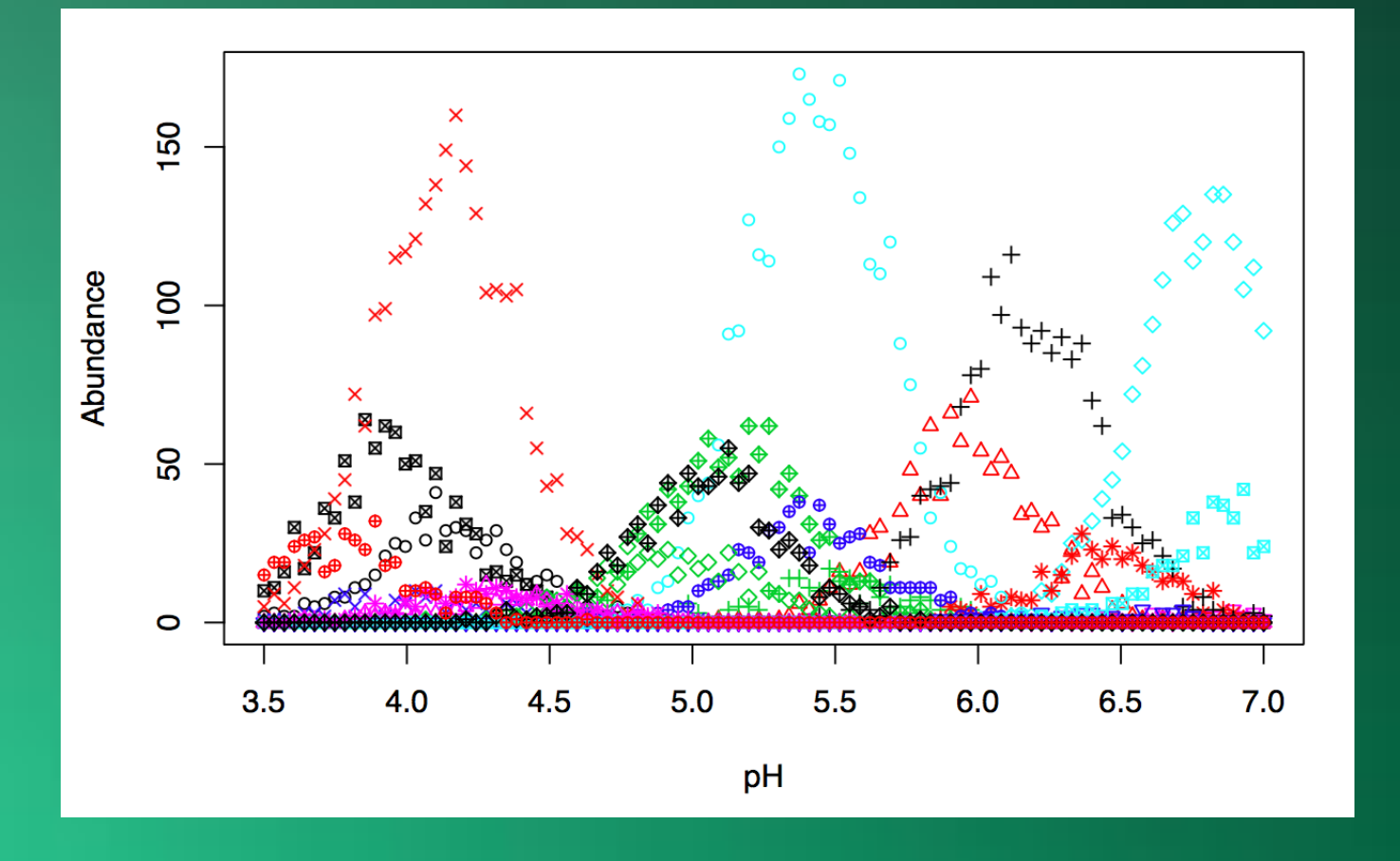

### Simulation sur gradient

**Données** d'abondance ou présenceabscence

### SimAssem (Reese *et al.*, 2013)

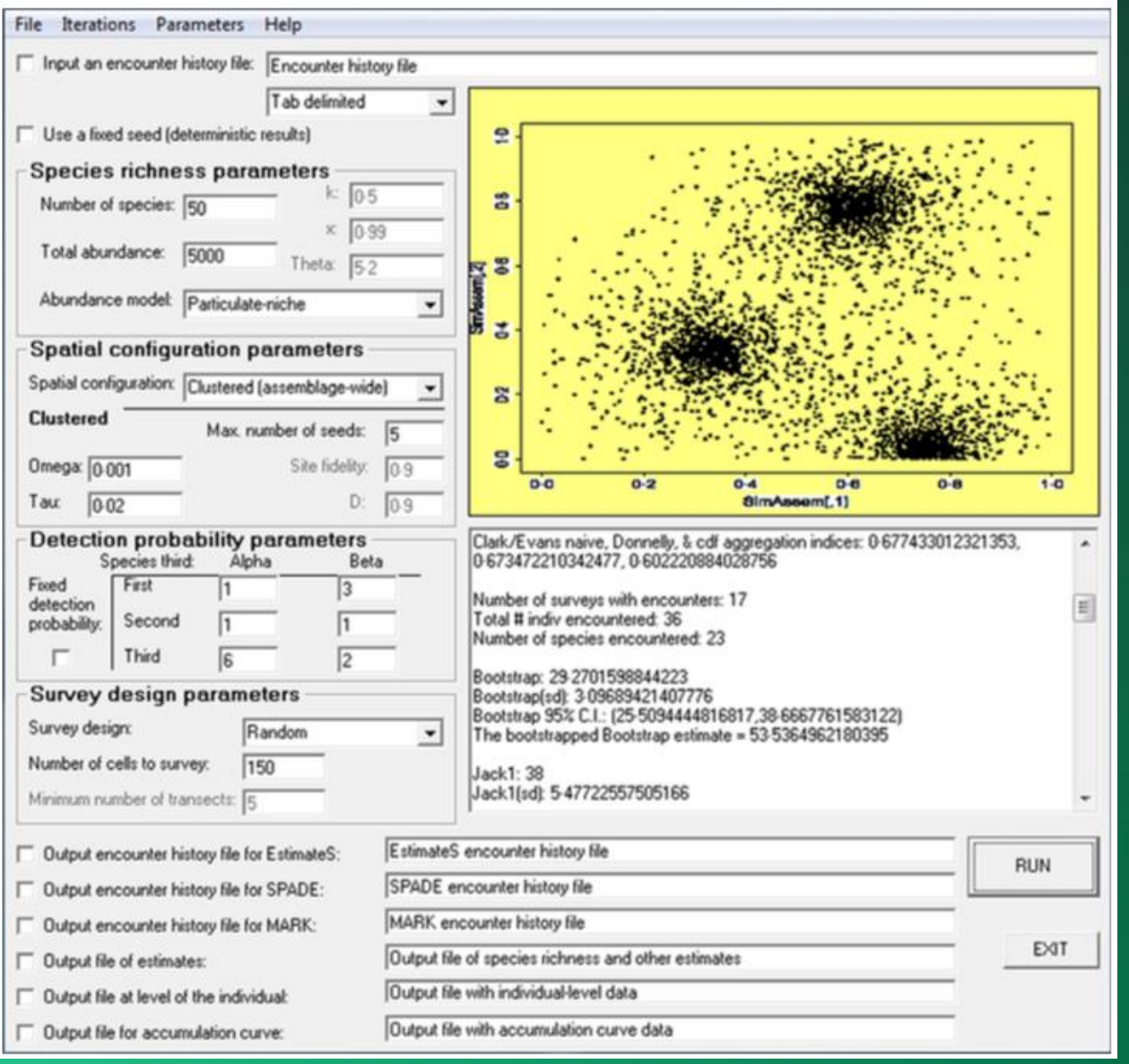

#### Interface Virsual **Basic**

### Simuler dans R : packages disponibles

La catégorie à part...

coenocliner (Gavin L. Simpson)

**SimAssem** (Reese et al., 2013)

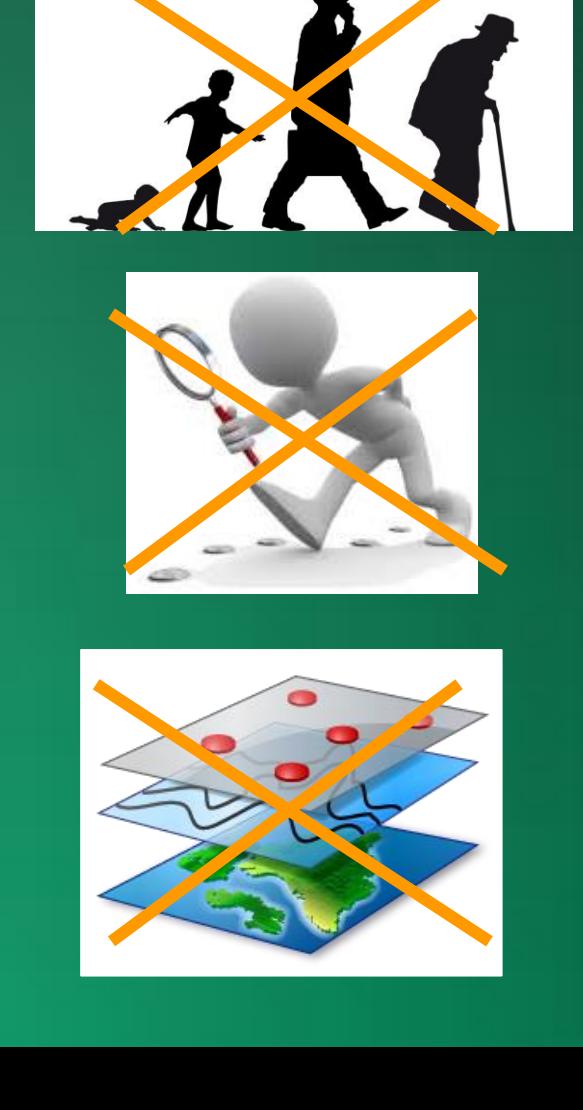

**Aucune** génératio  $\mathsf{n}$ 

Non basé sur l'individu

Spatialement implicite

### Simuler dans R : packages disponibles

La catégorie à part...

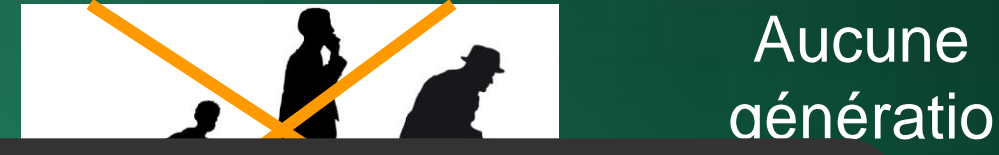

coenocli (Gavin L. S

Modèles nuls & évaluation de méthodes

SimAssem (Reese *et al.*, 2013)

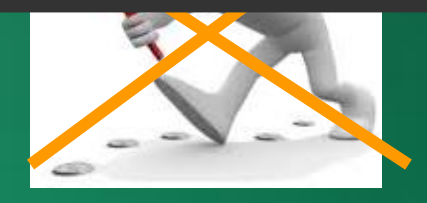

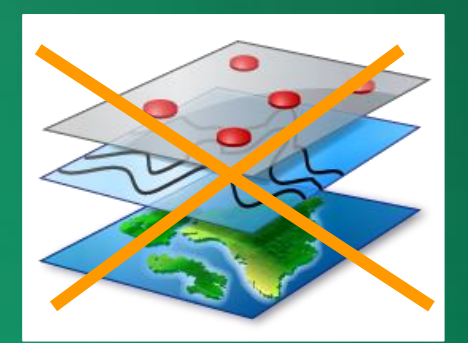

Spatialement implicite

sur l'individu

asé

### Simuler dans R : packages disponibles

La catégorie à part...

Citations pour simulation

coenocliner (Simpson *et al.*, 2014)

SimAssem (Reese *et al.*, 2013)

Modèles nuls & évaluation de méthodes

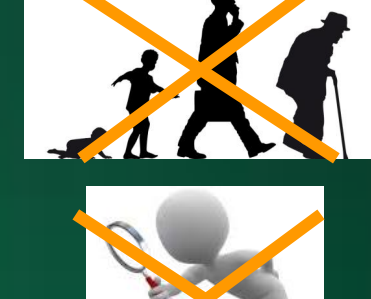

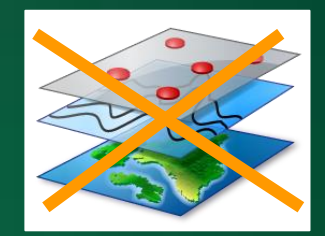

2

0

### Simuler dans R : packages disponibles

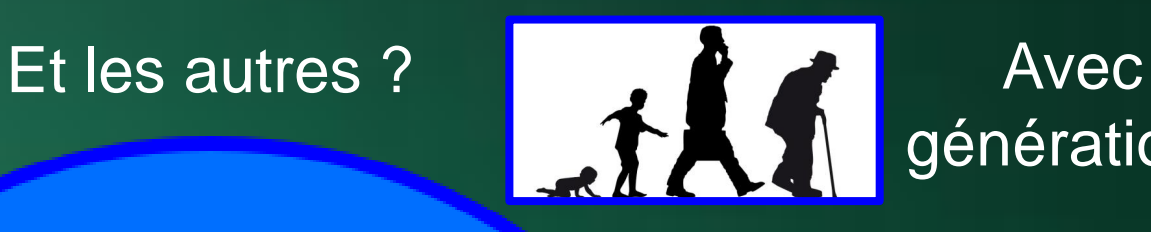

générations

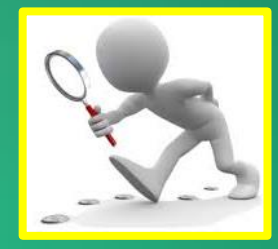

Basé sur

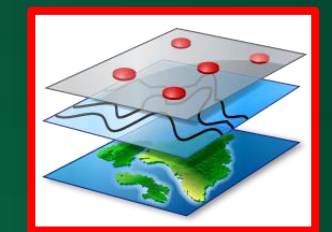

l'individu **Spatialement** explicite

### Simuler dans R : packages disponibles

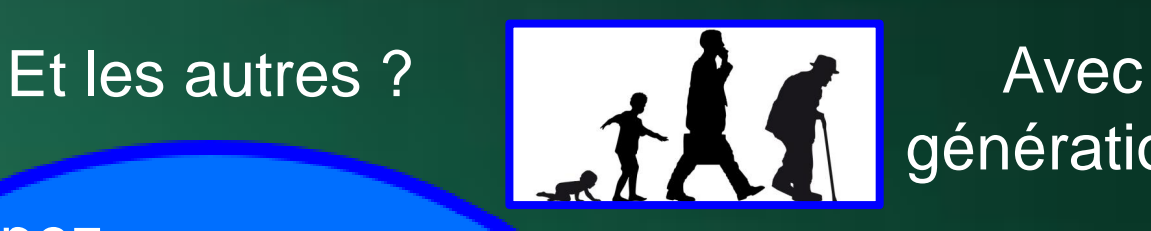

générations

pez (Pearse *et al.*, 2015)

untb (Hankin, 2007)

mizer (Scott *et al.*, 2014)

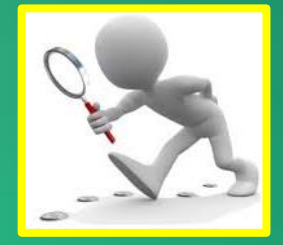

Basé sur

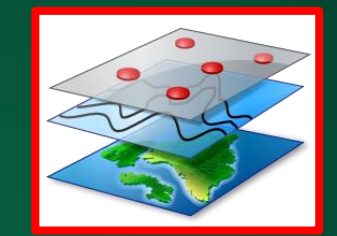

l'individu Nuevo del 1990 del 1990 del 1990 del 1990 del 1990 del 1990 del 1990 del 1990 del 1990 del 1990 del <br>Nuevo del 1990 del 1990 del 1990 del 1990 del 1990 del 1990 del 1990 del 1990 del 1990 del 1990 del 1990 del 1 explicite

pez (Pearse et al., 2015)

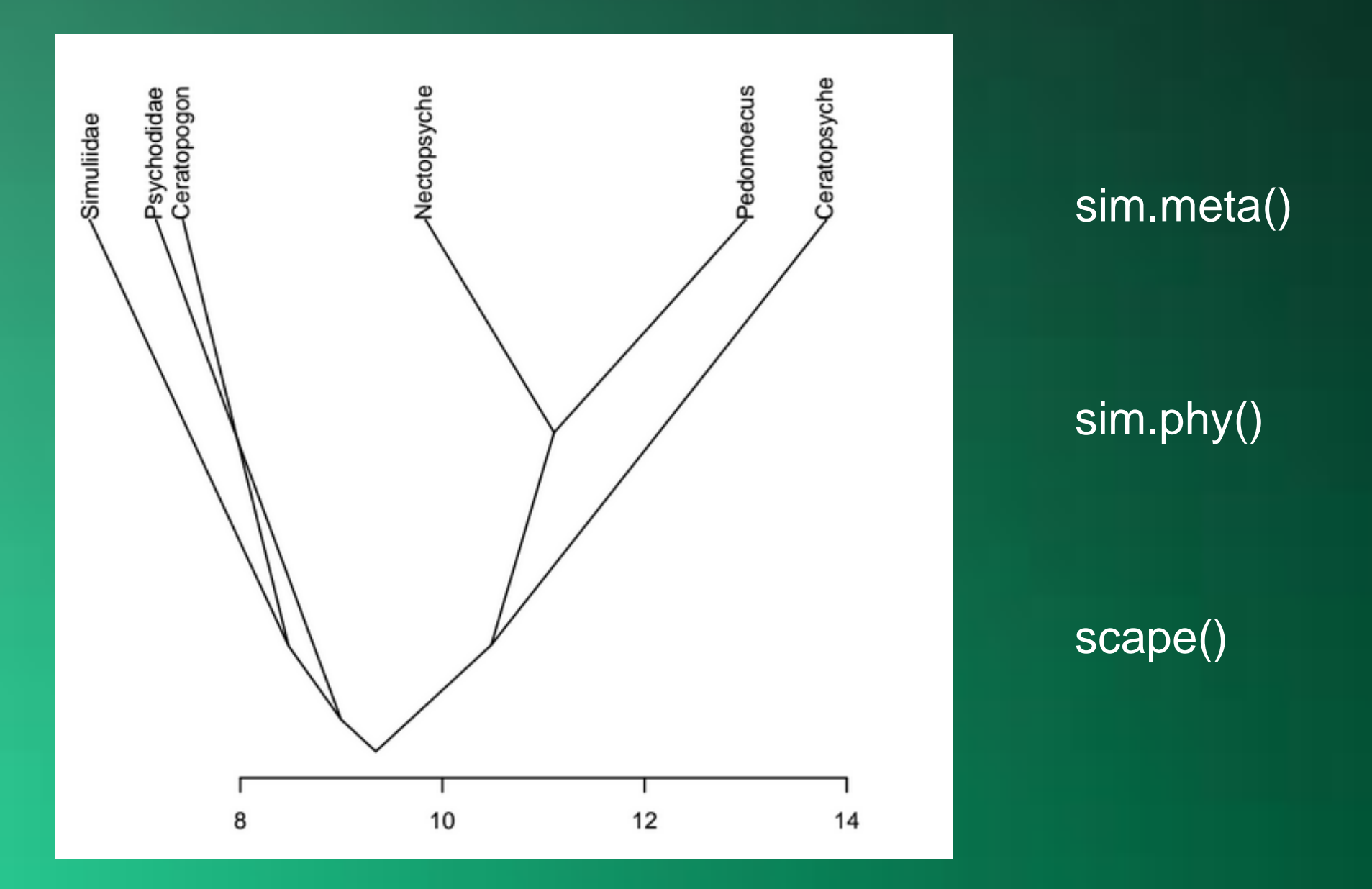

### untb (Hankin, 2007)

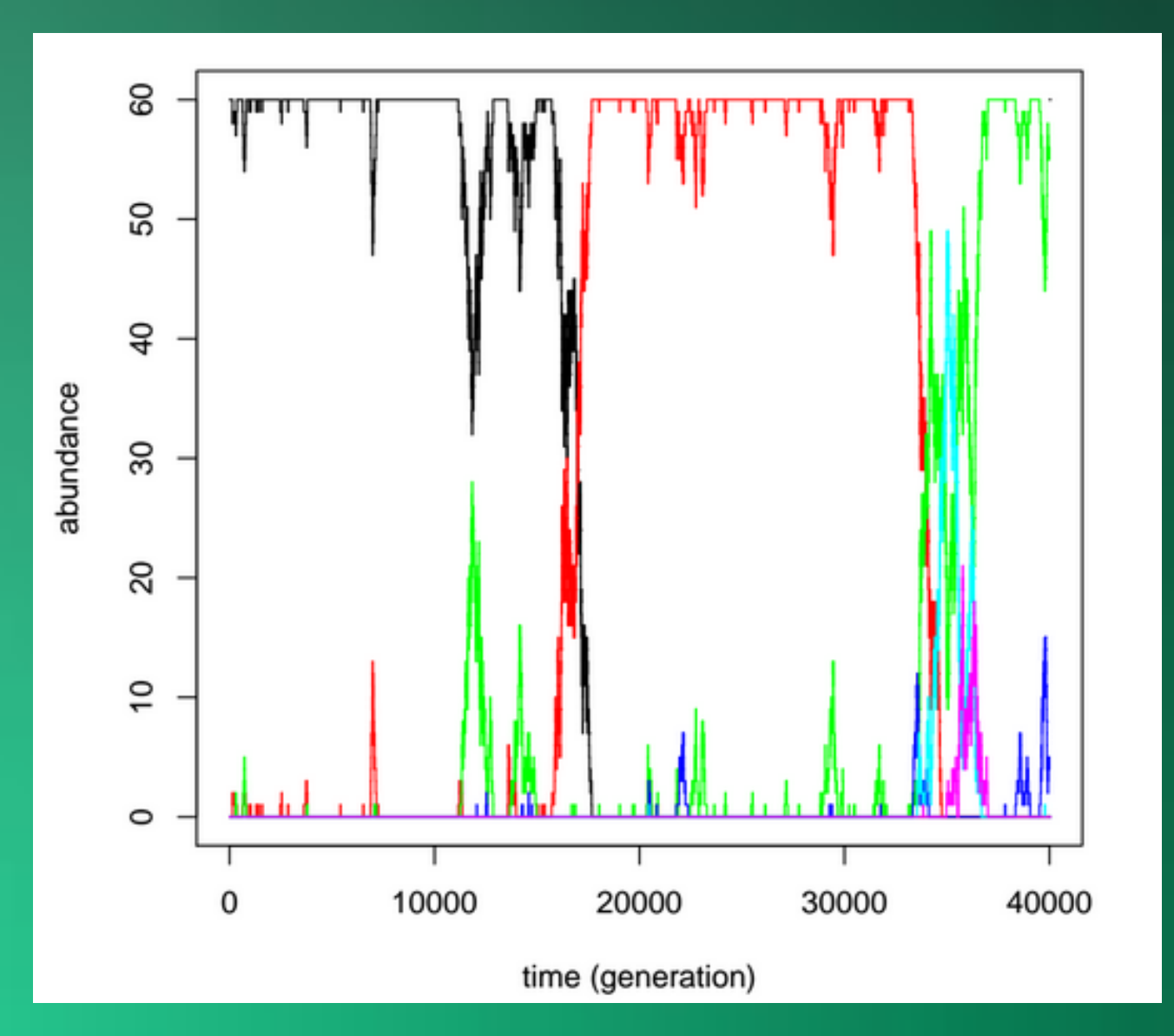

#### simulations de communautés neutres

untb()

### mizer (Scott *et al.*, 2014)

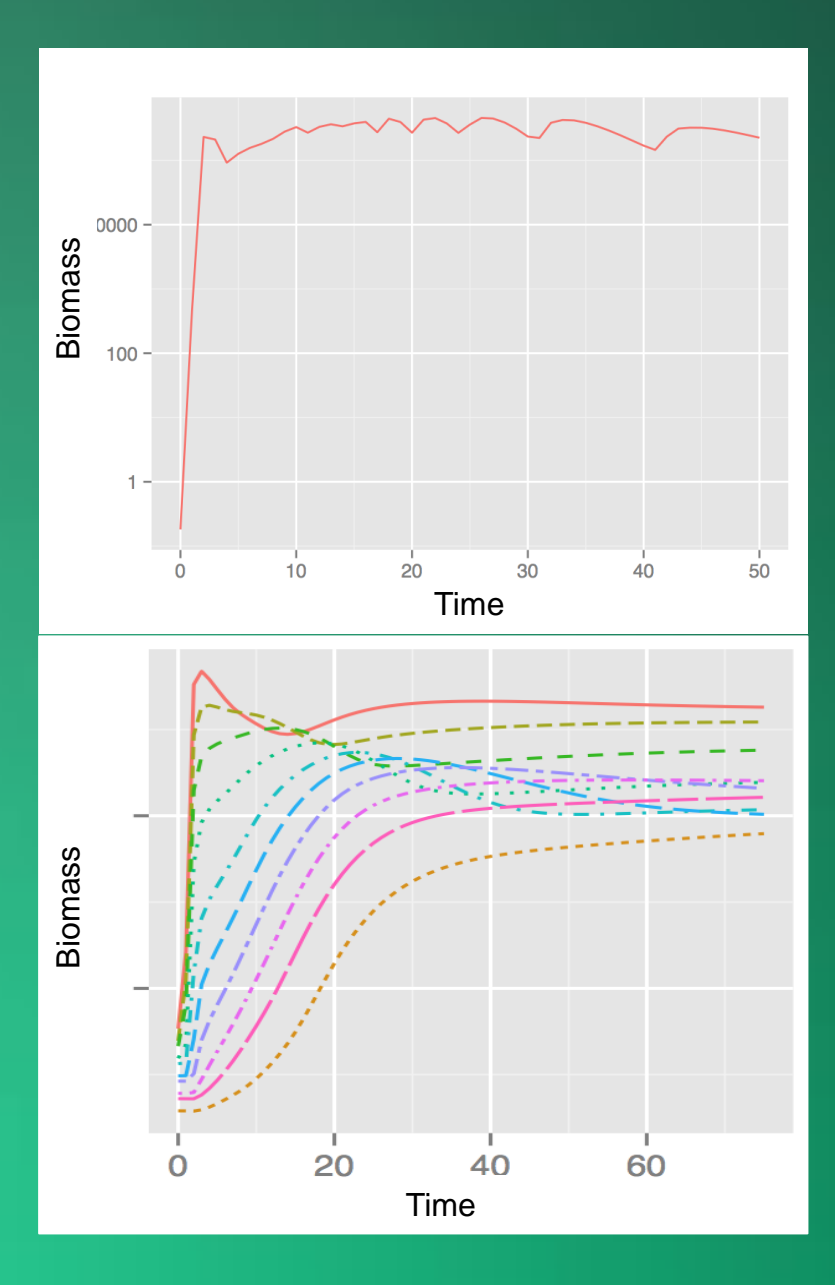

### Simulation monoespèce

Simulation avec traits

Simulation multiespèces

### Simuler dans R : packages disponibles

Et les autres ?

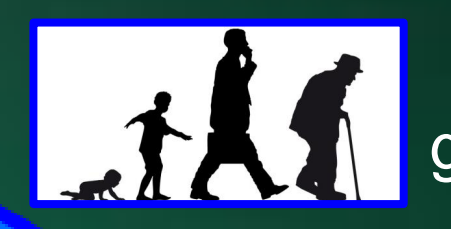

Avec générations

pez (Pearse et al., 2015)

untb (Hankin, 2007)

mizer (Scott et al., 2014)

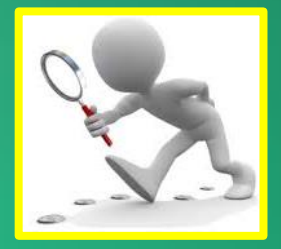

Basé sur l'individu

**VirtualCom** (Münkemüller and **Gallien, 2015)** 

**MCsim** (Sokol et al., 2015)

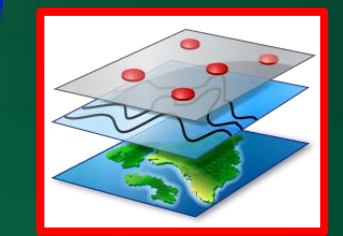

Spatialement explicite

### Simuler dans R : packages disponibles

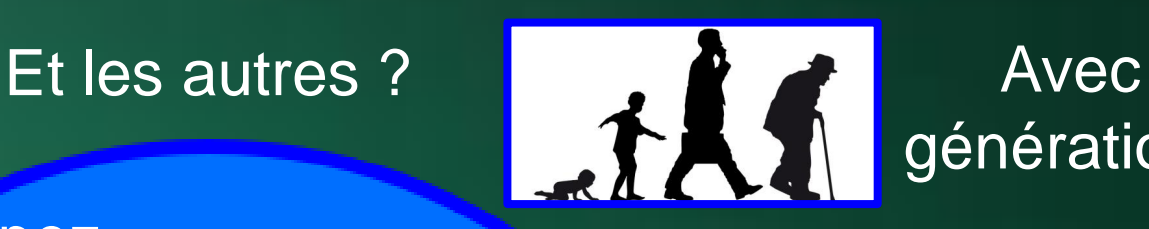

générations

pez (Pearse *et al.*, 2015)

untb (Hankin, 2007)

mizer (Scott *et al.*, 2014)

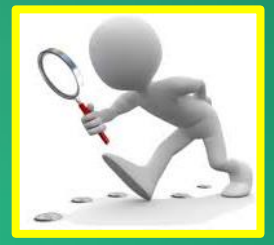

Basé sur

**VirtualCom** (Münkemüller and Gallie*n,* 2015)

**MCsim** (Sokol *et al.*, 2015)

RNETLOGO (Thiele ,2016)

neutral.vp (Smith and Lundholm, 2010)

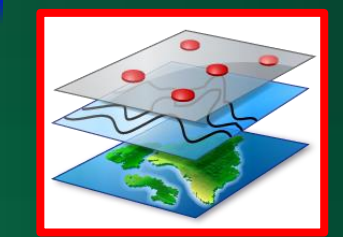

l'individu **Spatialement** (Thele 2016) explicite

### RNetLogo (Thiele*.*, 2014)

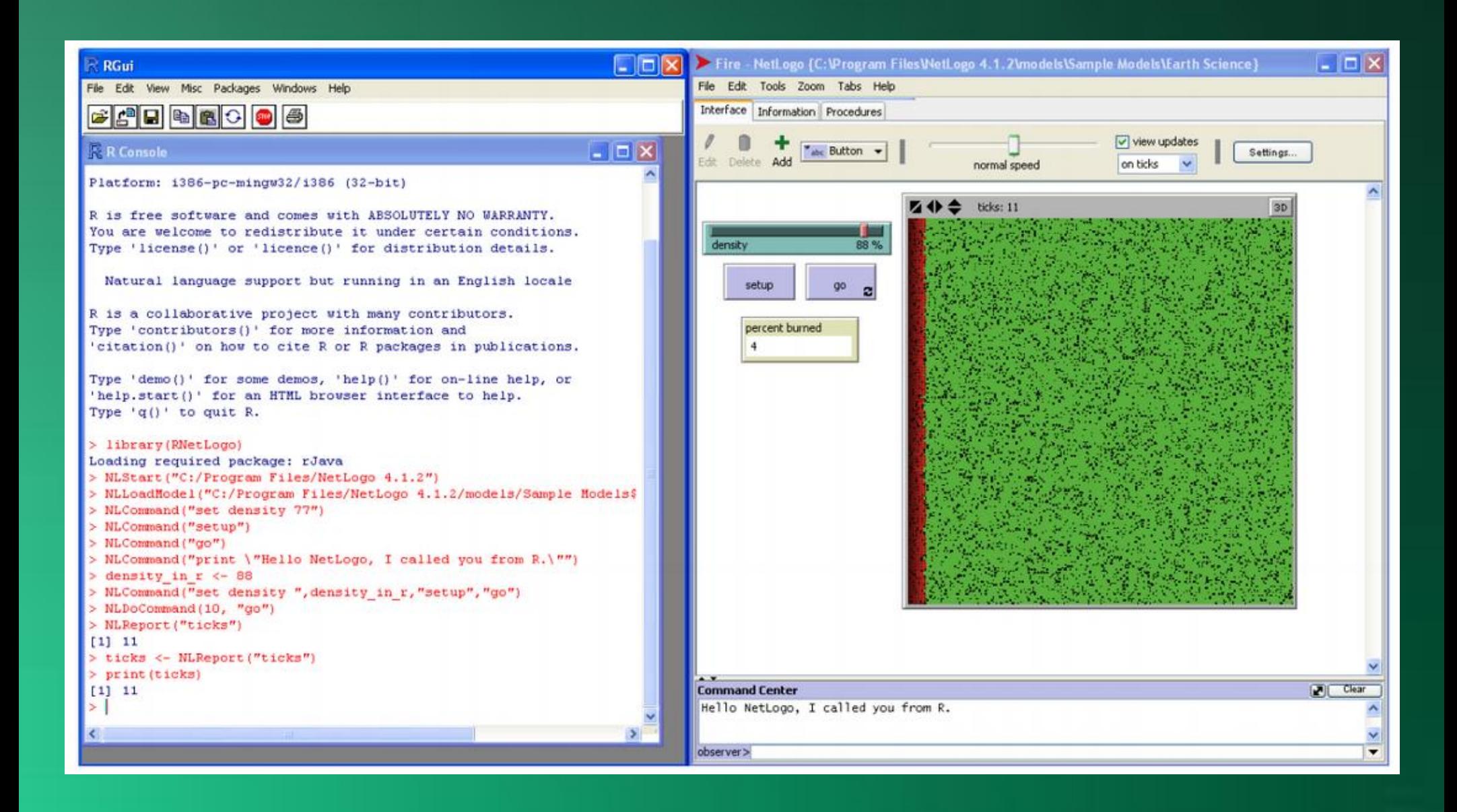

### Simuler dans R : packages disponibles

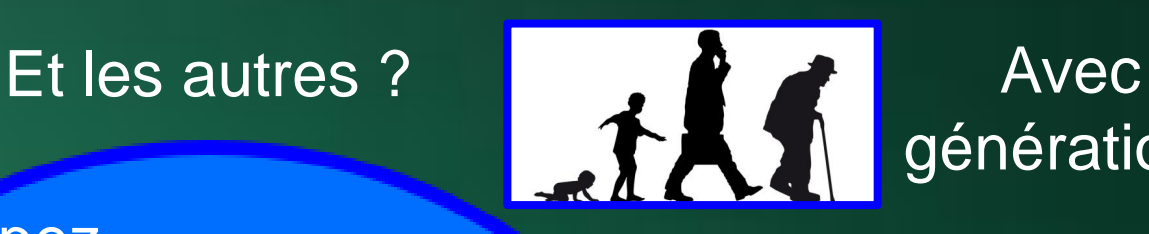

générations

pez (Pearse *et al.*, 2015)

**Liques** des proposs Études des processus

(Hankin, 2007) (Scott *et al.*, 2014) Modèles nuls

Évaluation de méthodes

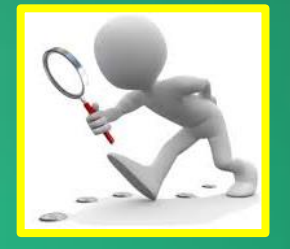

Basé sur

VirtualCom (Münkemüller and Gallie*n,* 2015)

**MCSIIII** (Sokol *et al.*, 2015)

RNETLOGO (Thiele ,2016)

neutral.vp (Smith and Lundholm, 2010)

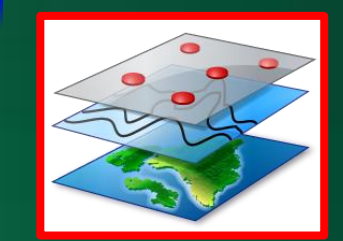

l'individu **Spatialement** (<sup>1hiele</sup>,<sup>2016)</sup> Spatialement explicite

### Simuler dans R : packages disponibles

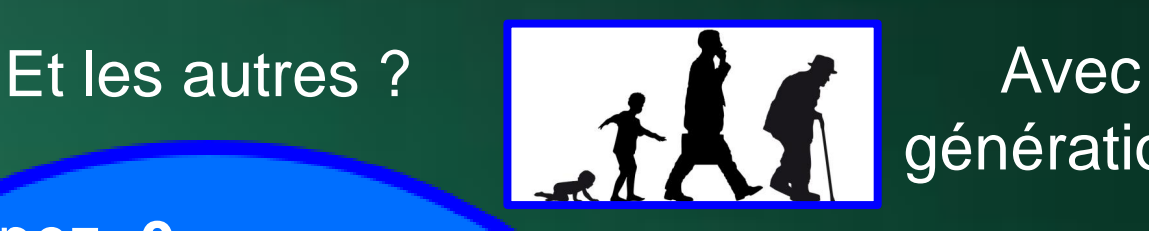

générations

pez **0** (Pearse *et al.*, 2015)

untb 1 (Hankin, 2007)

mizer **1 4** (Scott *et al.*, 2014)

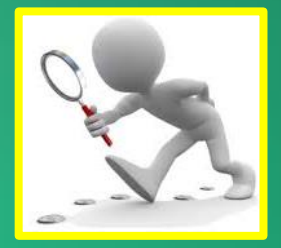

Basé sur

VirtualCom 0 (Münkemüller and Gallie*n,* 2015)

(Sokol *et al.*, 2015) MCsim **0 0**

**RNETLOGO** (Thiele ,2016) **10+**

neutral.vp **0** (Smith and Lundholm, 2010)

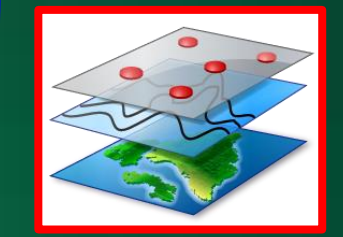

l'individu **Spatialement** (Thele 2016) explicite

### Simuler dans R : packages disponibles

**Facile d'utilisation?** 

untb MCsim

pez mizer

neutral.vp

**VirtualCom** RNETLOGO

Flexibilité

### Simuler dans R : packages disponibles

Facile d'utilisation ?

Pas de vignette disponible

untb MCsim

pez mizer

neutral.vp

VirtualCom **RNETLOGO** 

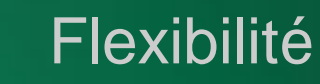

### Simuler dans R : packages disponibles

**Facile d'utilisation?** 

Interface ou Java

untb MCsim

pez mizer

neutral.vp

*lirtual*Com RNETLOGO

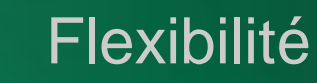

### Simuler dans R : packages disponibles

**Facile d'utilisation?** 

Plus disponible sur R

pez mizer neutral.vp

untb MCsim

**VirtualCom RNETLOGO** 

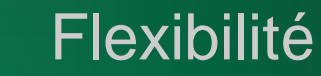

### Simuler dans R : packages disponibles

Facile d'utilisation ?

Disponible bientôt... (Clappe et al., 2017, en préparation)

pez mizer

untb\_MCsim

simCom

**VirtualCom RNETLOGO** 

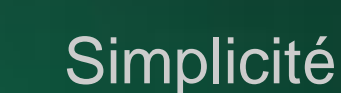

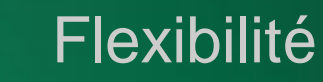

#### <u>A venir</u>

#### lottery package: simulation and assessment of neutral and niche-based dynamics in ecological communities

François Munoz<sup>1,2</sup>, Adrien Taudière<sup>3</sup>, Fabien Laroche<sup>3,4</sup>, Matthias Grenie<sup>3</sup>, Pierre Denelle<sup>3</sup>, Caroline Tucker<sup>3</sup> and Cyrille Violle<sup>3</sup>

- <sup>1</sup> University of Montpellier, AMAP, Bd. de la Lironde, Montpellier, France
- $2$  French Institute of Pondicherry, 11 Saint Louis Street, 605001 Pondicherry, India
- $^3$  Centre d'Ecologie Fonctionnelle et Evolutive, 1919 route de Mende, Montpellier, France
- <sup>4</sup> Irstea, UR EFNO, Centre de Nogent-sur-Vernisson, France

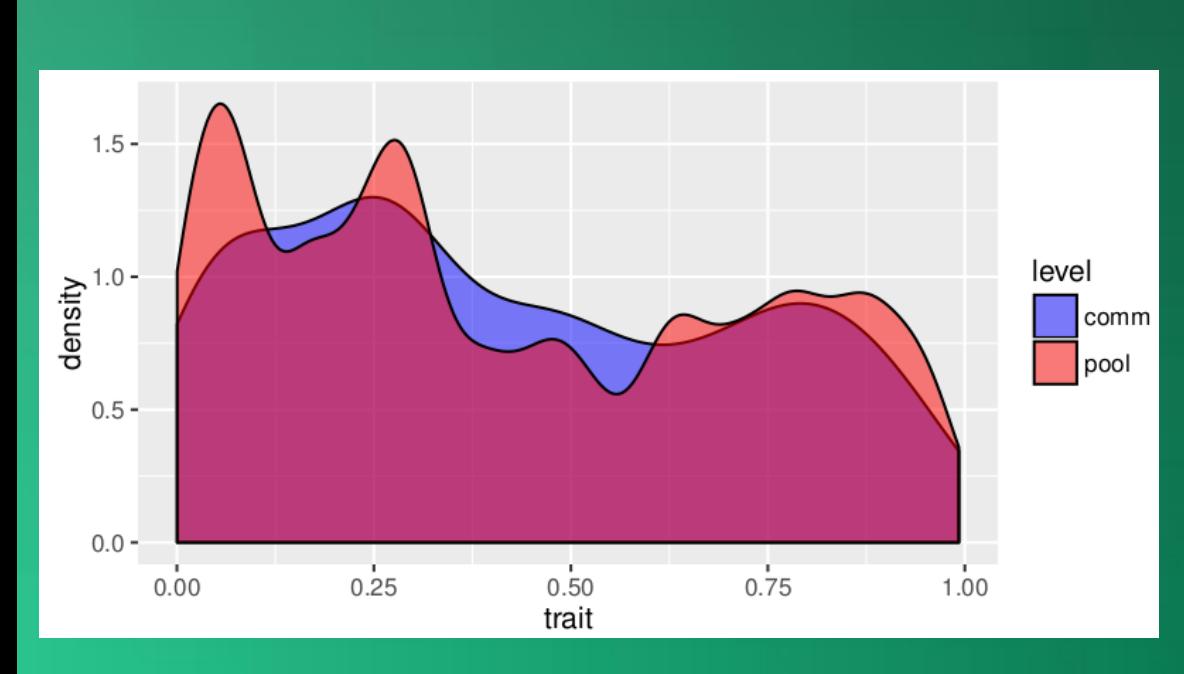

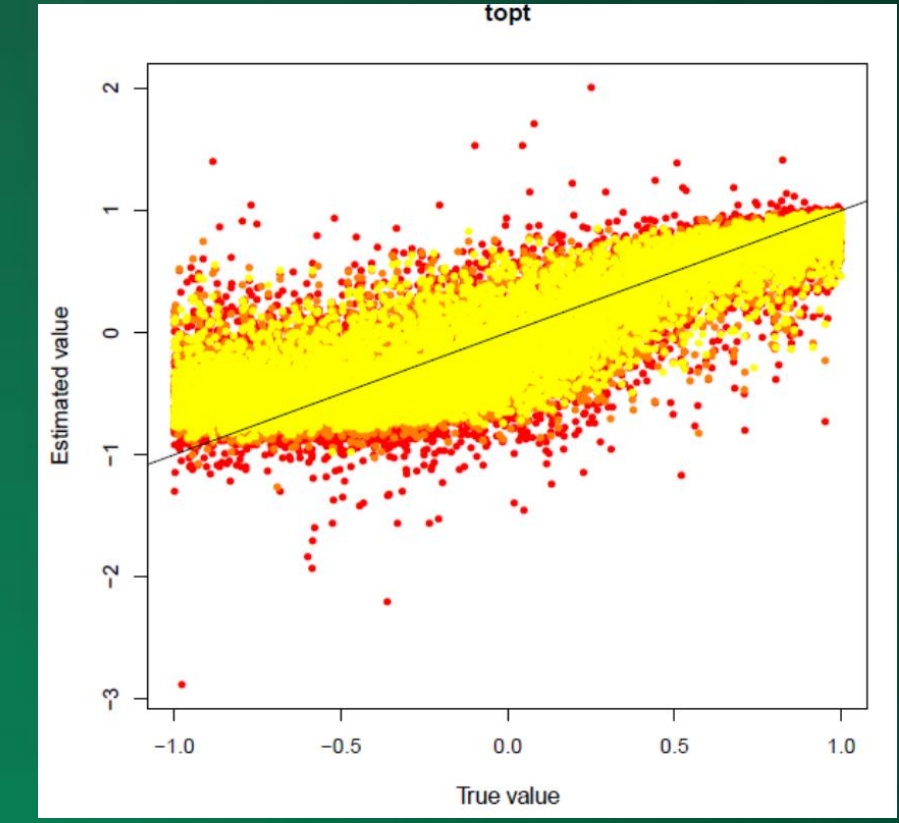

#### **En résumé**

#### Packages disponibles peu utilisés

Nouveaux modèles continuellement développés

#### Simulation model of a subdivided community

To verify the statistical properties of tests of community phylogenetic structuring, I developed an individual-based model of a locally neutral community subdivided into  $n$  sites. Each

(Hardy, 2008)

#### **ABSTRACT**

#### (Jabot, 2010)

I present a model of stochastic community dynamics in which death occurs randomly in the community, propagules disperse randomly from a regional pool, and recruitment of new individuals of a species is proportional to the species local abundance multiplied by its local competitive ability. The

connectivity among iocanties. These ingredients contribute to coexistence across spatial scales via species sorting, patendynamics, mass effects and neutral dynamics. These mechanisms however seldom act in isolation and the impact of landscape configuration on their relative importance remains poorly understood. We present a new model of metacommunity dynamics that simultaneously considers these four possible mechanisms over spatially explicit landscapes and propose a statistical approach to partition their contribution to species distribution. We find that landscape configuration can induce

(Fournier, 2016)

### **En perspectives**

### simecol (Petzoldt, 2007)

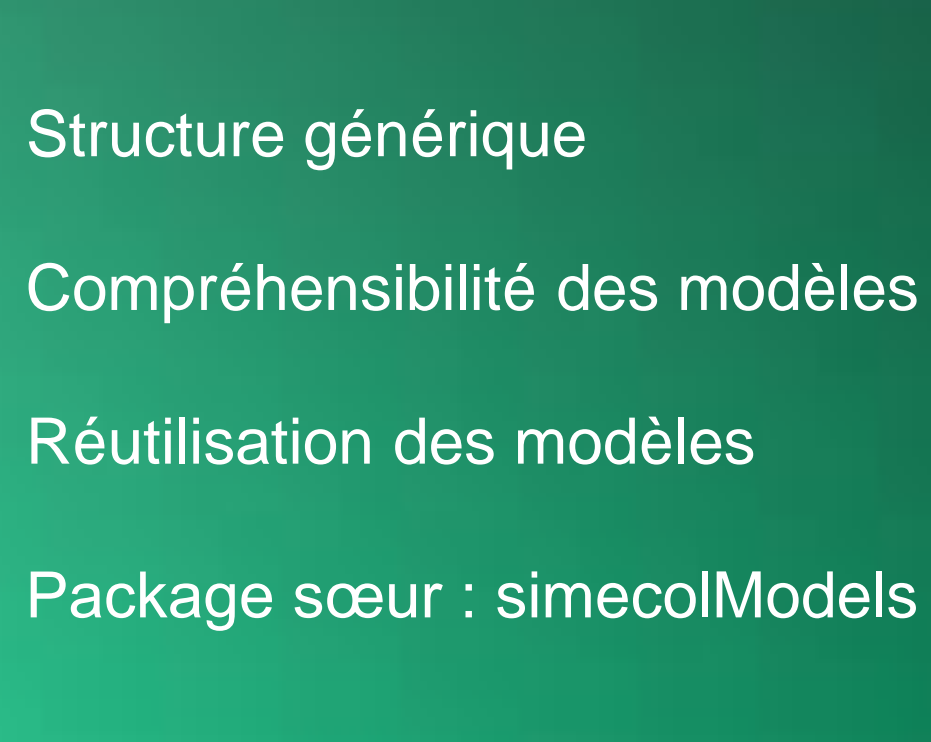

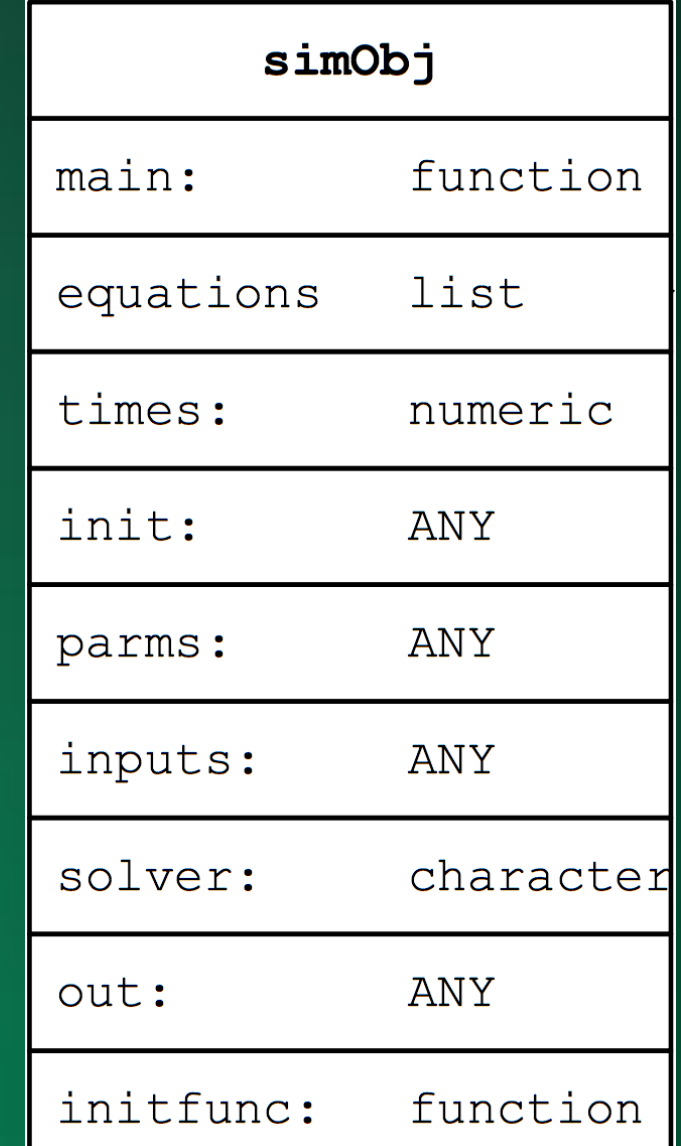

**En perspectives**

Projet de package commun pour les simulations en écologie des communautés et métacommunautés

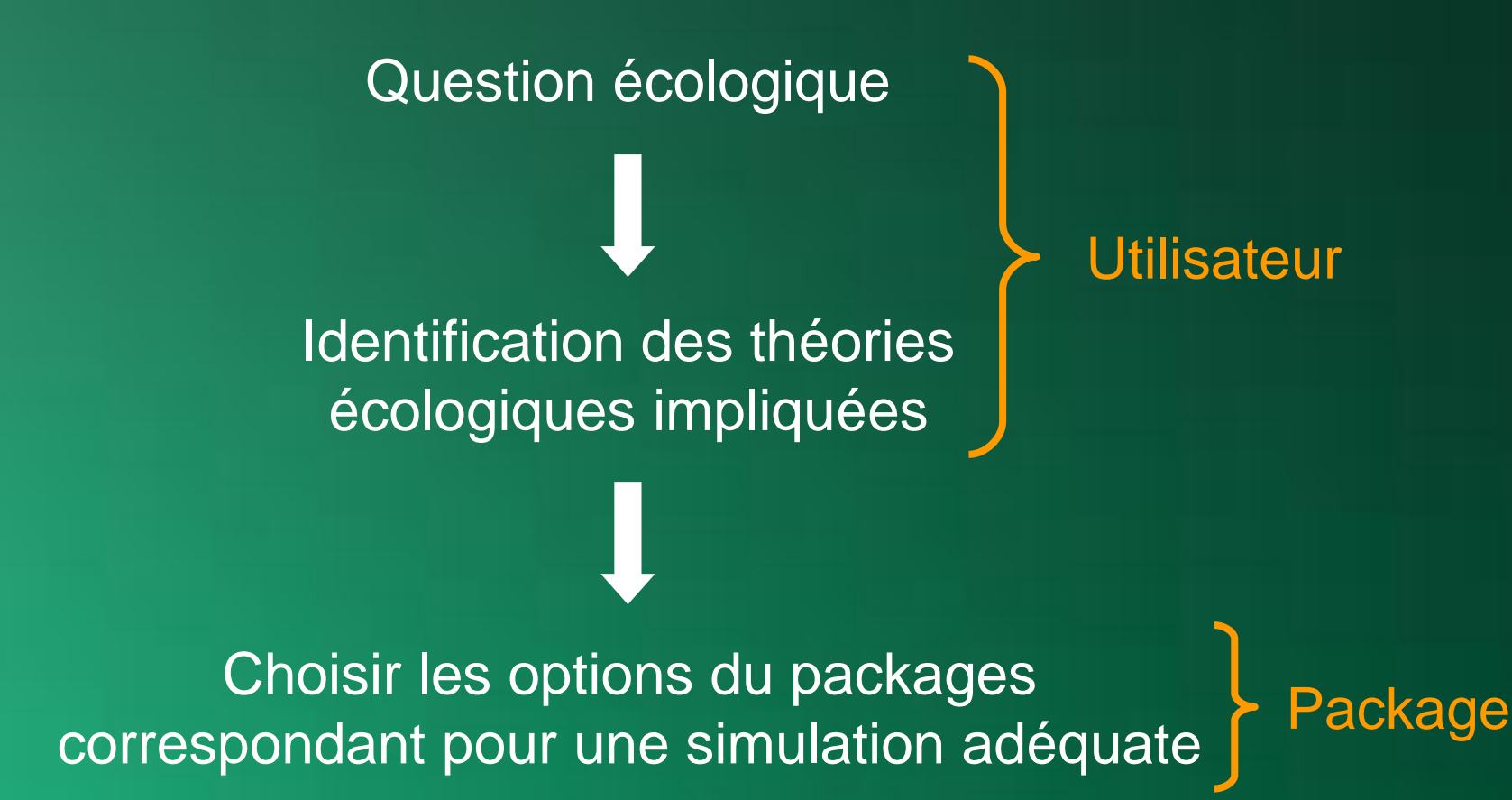

# **Merci de votre attention**

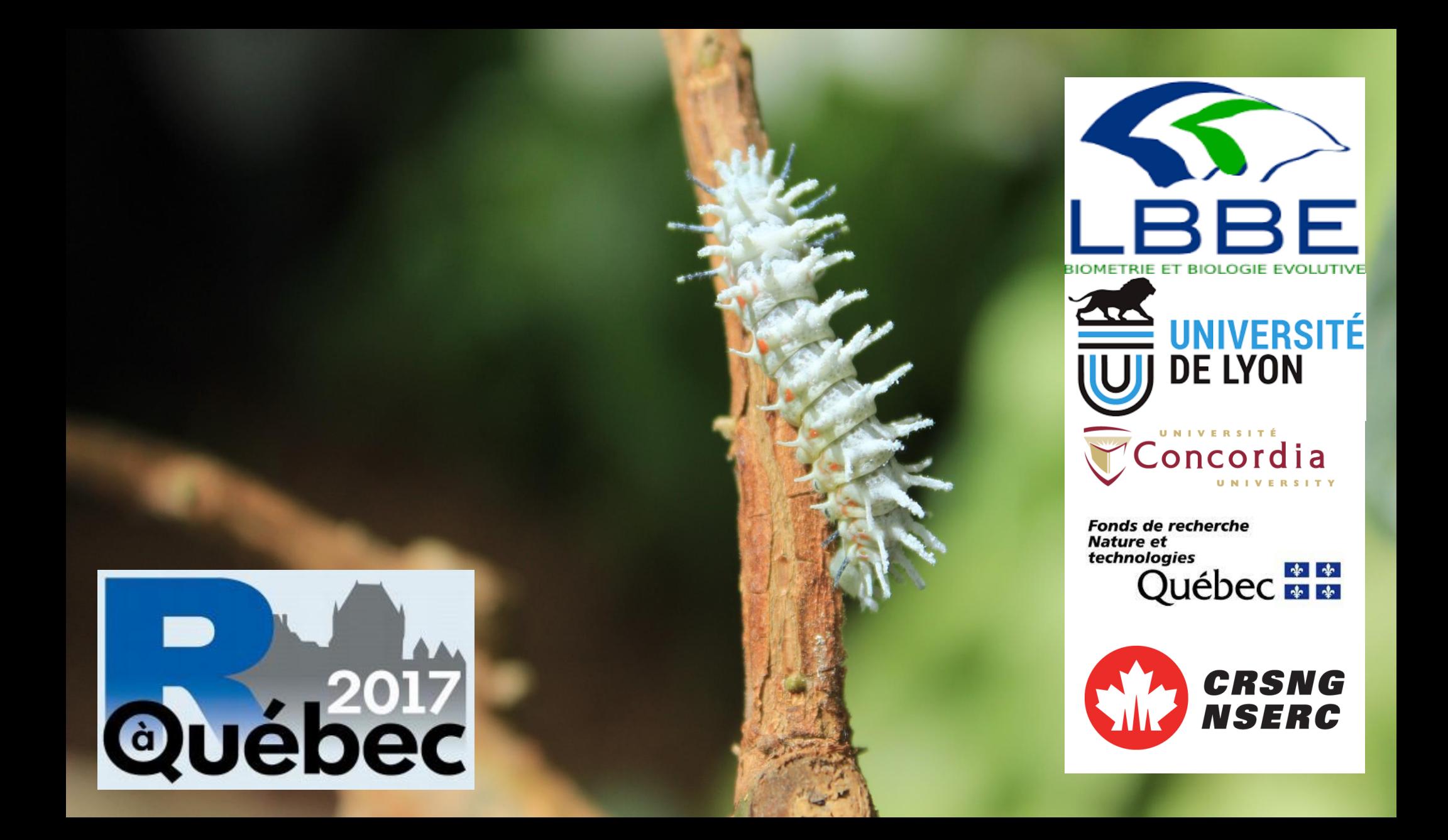